## **The Basics of Profiling**

 $\widetilde{\mathbb{Y}}$ 

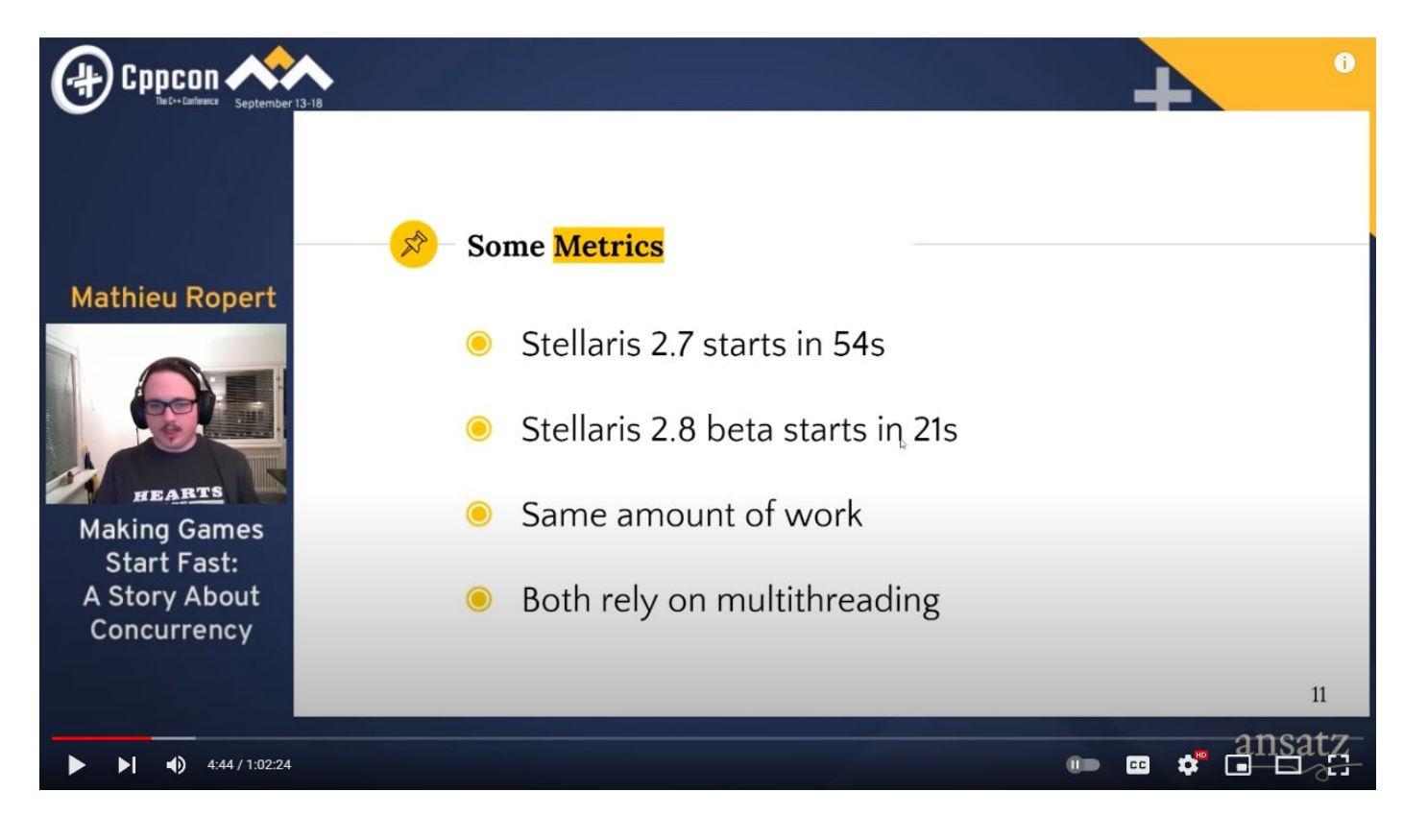

*Previously on CppCon...*

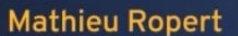

 $\log_{10}(n)$ 

 $\Omega:$   $+$  =  $x \times y$ 

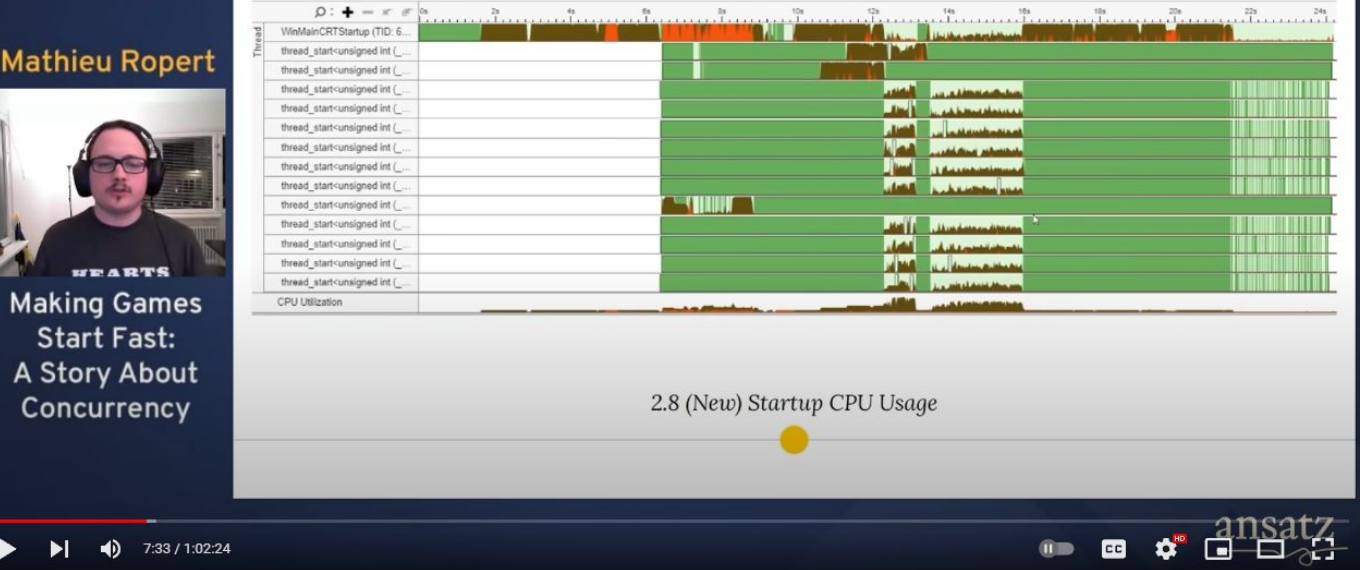

*Previously on CppCon...*

 $\bullet$ 

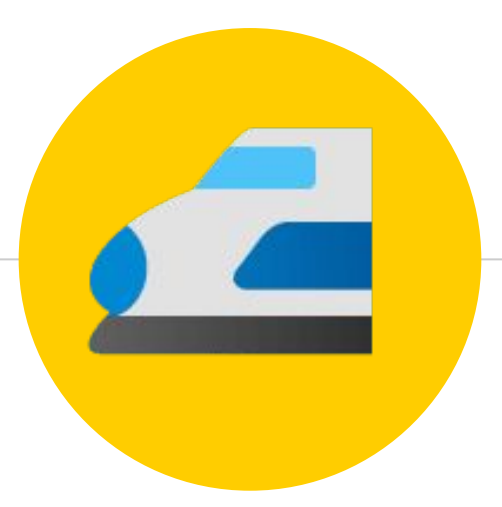

## *"Here's how I made things faster"*

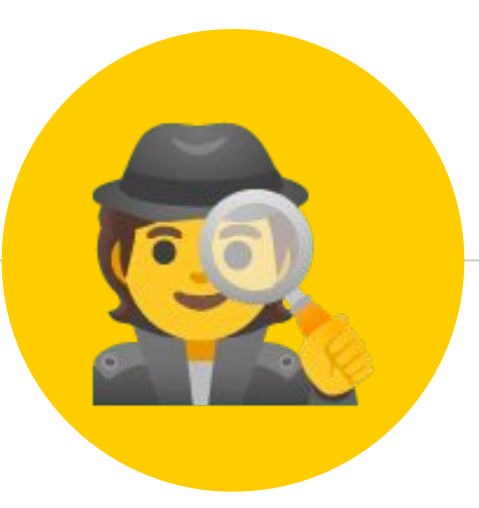

## *"Here's how I found what was slow"*

# **Hello!**

## *I am Mathieu Ropert*

I'm a Tech Lead at Paradox Development Studio where I make Hearts of Iron IV.

You can reach me at:

- **A** mro@puchiko.net
- @MatRopert

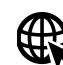

**R**https://mropert.github.io

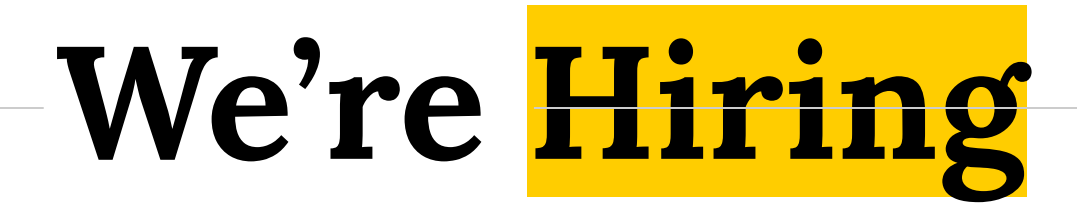

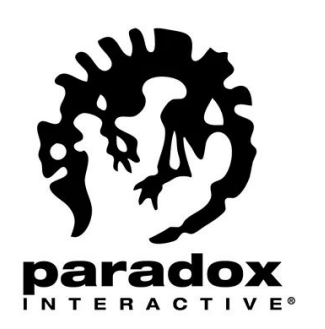

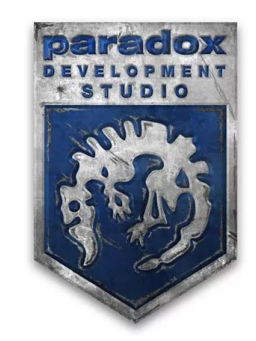

*<https://career.paradoxplaza.com/>*

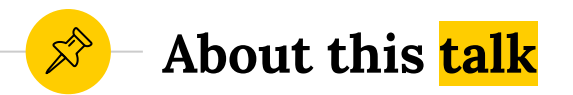

- ◉ Profiling
- ◉ Tools for profiling
- Building an intuition

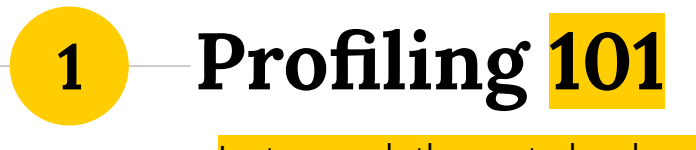

Just enough theory to be dangerous

*"The real problem is that programmers have spent far too much time worrying about efficiency in the wrong places and at the wrong times"*

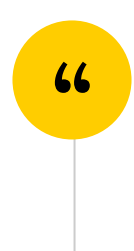

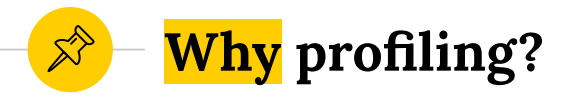

- ◉ Figuring why a program is slow is hard
- Reading the code can easily mislead
- ◉ Modern CPUs are quite complex
- Measure, measure, measure!

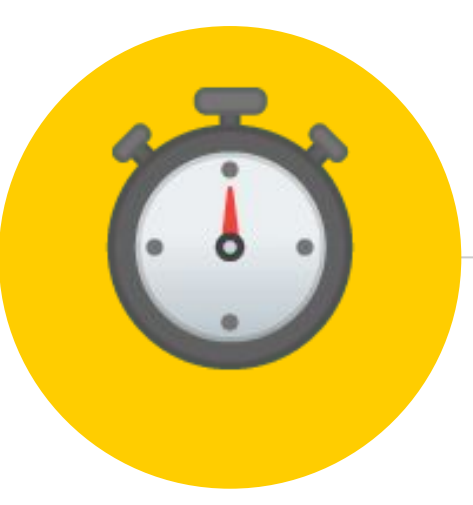

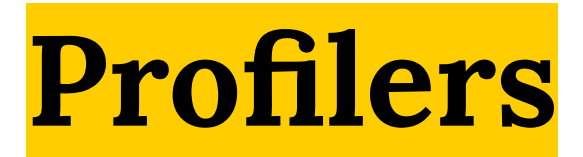

Tools to help programmers measure and reason about performance

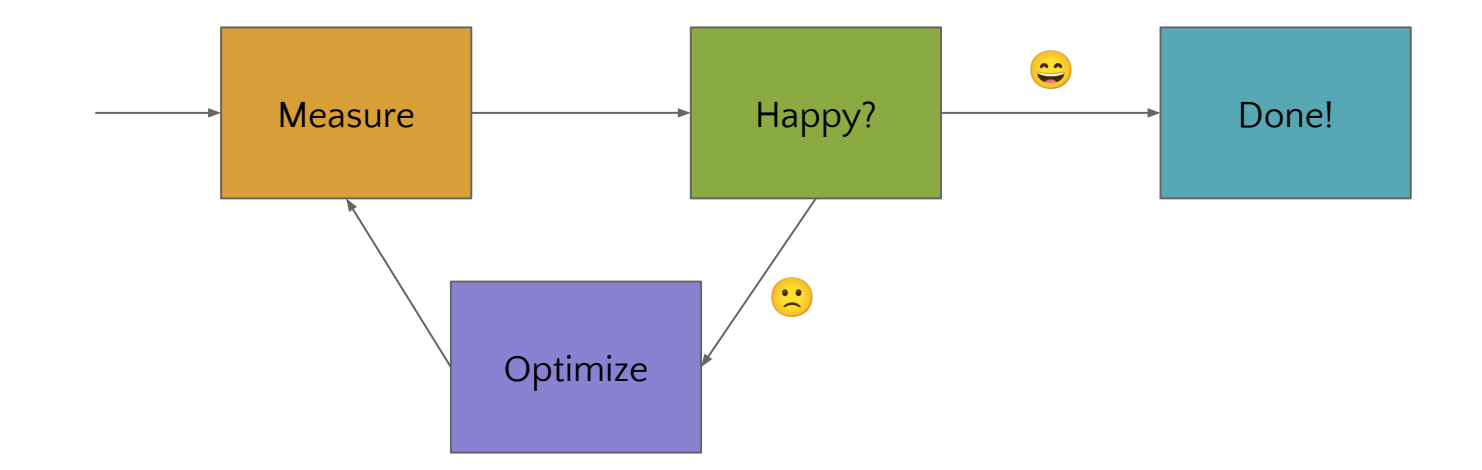

#### *Profiling & Optimization*

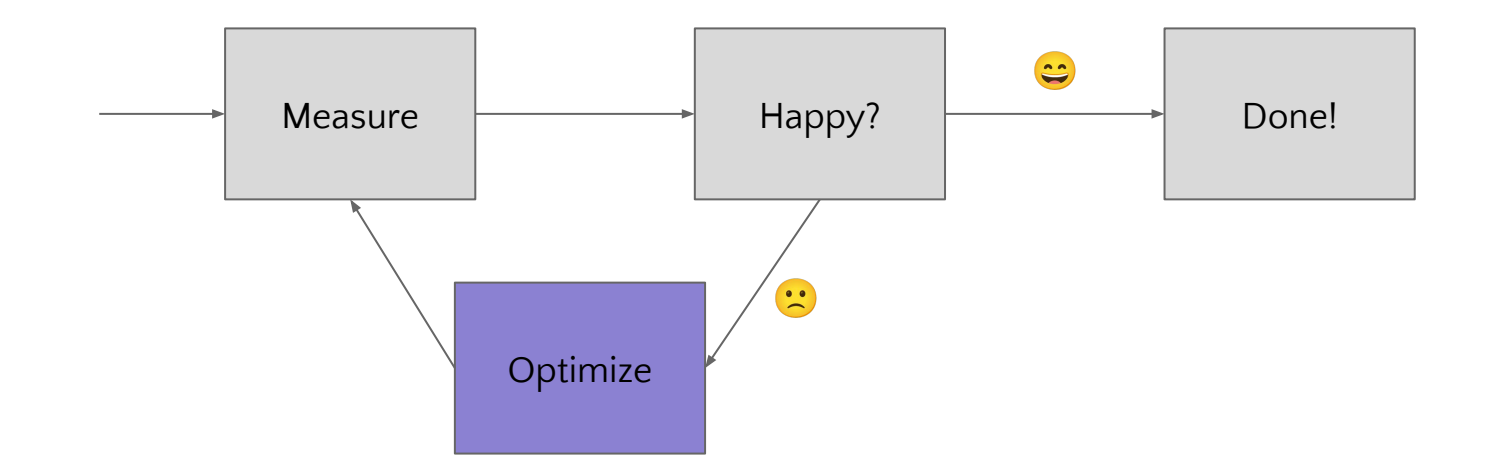

#### *Profiling & Optimization*

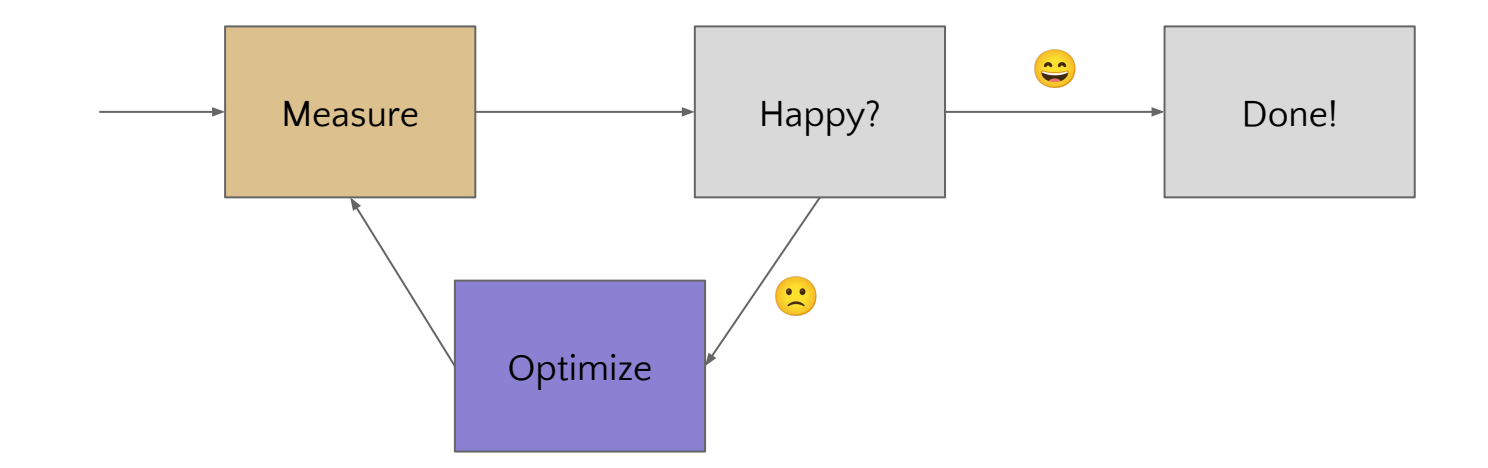

#### *Profiling & Optimization*

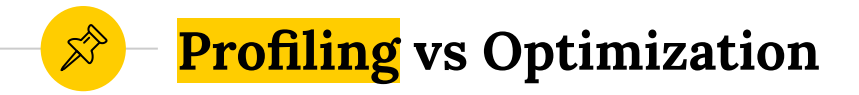

- ◉ Profilers are one of the tools that can be used during an optimization iteration cycle
- Better used to investigate where to optimize
- ◉ Can be used to measure if an optimization was effective, within limits

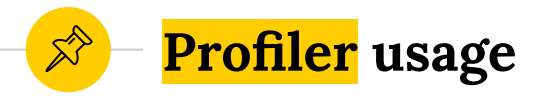

- ◉ Identify hotspots & bottlenecks
- ◉ Visualize execution timeline
- ◉ Collect & compute metrics

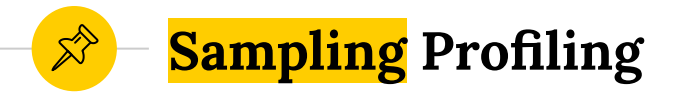

- ◉ Attach to program, periodically interrupt and record the stack trace
- ◉ Sampling frequency is customizable
- Results are statistical averages
- ◉ Example tool: vTune

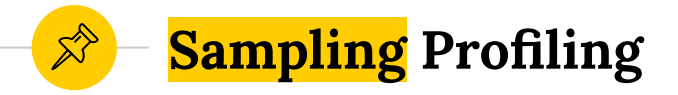

- ◉ Only needs to be able to read stack trace
- Minimal debug info is enough
- ◉ Works out of the box on any executable
- ◉ Inlined functions are usually invisible

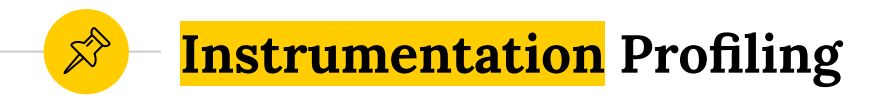

- ◉ Add code hooks to explicitly record metrics
- ◉ Can provide both averages *and* exact breakdown by execution frame
- ◉ Not affected by inlining or statistical anomalies
- ◉ Example tool: Optick

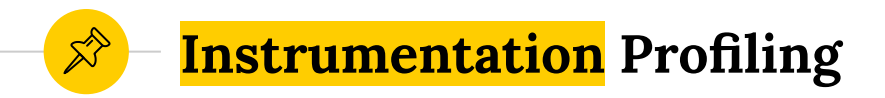

- ◉ Requires programmers to add collection macros in tactical places in the code
- Supports adding extra business metadata
- ◉ Can fallback on sampling
- ◉ Build implications

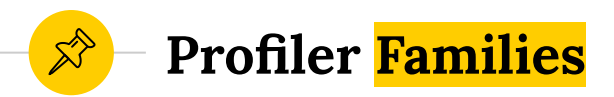

### **Sampling**

- ◉ Periodically interrupt program and record stack
- ◉ Works out of the box
- ◉ Susceptible to inlining

#### **Instrumentation**

- ◉ Add code to collect metrics
- Records usually match business logic better
- ◉ Need to recompile and link a 3rd party

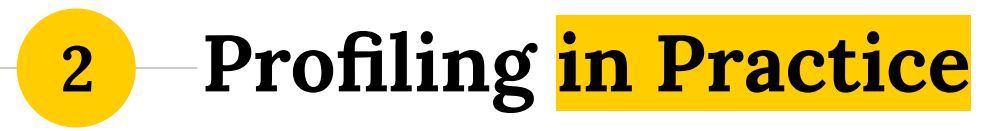

Let's put the theory to use!

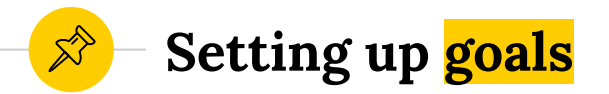

- ◉ Set up a reproducible scenario
- ◉ Measure its performance
- ◉ Define an objective

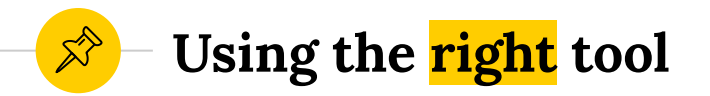

- $\bullet$  Instrumentation (+ some sampling) is the recommended way to go
- ◉ Sampling alone is cheaper to start with
- ◉ Consider adding instrumentation as an investment

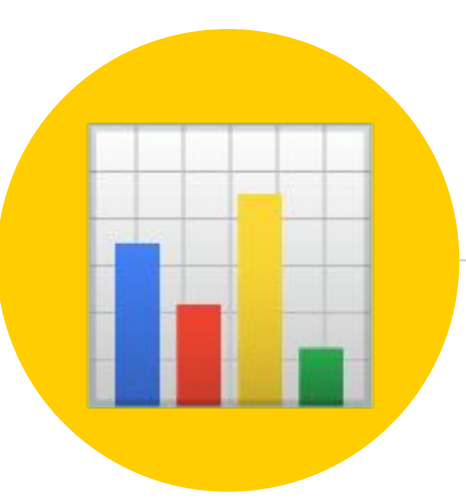

# **Demo Time!**

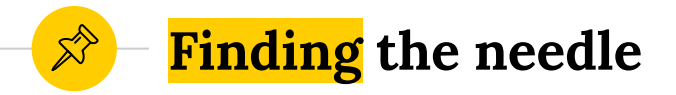

- ◉ First time look at a profile can be overwhelming
- ◉ Look at what sticks out
- ◉ Domain knowledge is key

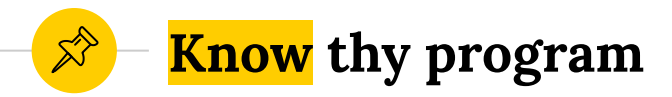

- ◉ A profiler can tell what takes the most time
- ◉ It can explain why
- ◉ It can't tell if it should

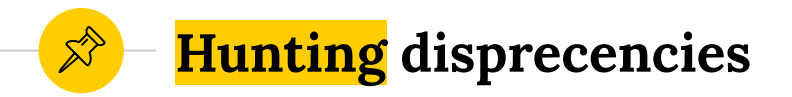

- ◉ Performance regressions become easy to spot once the normal profile outline is known
- ◉ What takes time vs what *should* take time

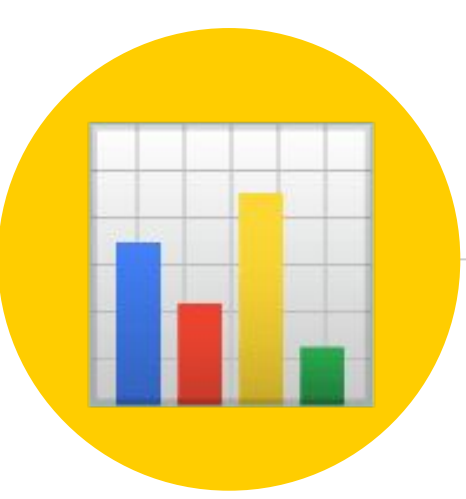

# **Profile Time!**

![](_page_30_Picture_0.jpeg)

- ◉ Most efficient code does nothing
- ◉ Profiling can highlight useless computations
- ◉ No need to dive deep into metrics!

![](_page_31_Picture_0.jpeg)

- Assess the big picture
- ◉ Understanding the domain is key to figure out where to start digging
- ◉ Get quick wins out of the way before delving deeper

![](_page_32_Picture_0.jpeg)

We have to go deeper

![](_page_33_Picture_0.jpeg)

- ◉ CPU Time
- ◉ Wait Time
- ◉ System Time

![](_page_34_Picture_0.jpeg)

- ◉ CPU Time
- ◉ Wait Time
- ◉ System Time

![](_page_35_Picture_0.jpeg)

# **Demo Time!**

![](_page_36_Picture_0.jpeg)

- ◉ Inefficient algorithms or data structures
- ◉ Spin locks
- Single threaded code
- ◉ Branch misprediction, cache misses

![](_page_37_Picture_0.jpeg)

### ◉ Disk I/O

- ◉ Network calls
- ◉ Locks
- ◉ Synchronization

![](_page_38_Picture_0.jpeg)

- ◉ Sampling views usually aggregate call stacks across threads
- Consider filtering on main bottleneck thread
- ◉ 2D control flow view from instrumented profilers helps a lot

![](_page_39_Picture_0.jpeg)

- ◉ Open set: nodes/square reachable but not explored
- ◉ Closed set: nodes/squares fully explored
- ◉ Pick best candidate in open set, add neighbours to open set, repeat until destination is reached

![](_page_40_Picture_0.jpeg)

![](_page_40_Picture_9.jpeg)

![](_page_41_Picture_0.jpeg)

- ◉ Time spent in loops, recursive calls and <algorithm>
- ◉ Check the Big O
- ◉ Can computations be cached and reused?

![](_page_42_Picture_0.jpeg)

![](_page_42_Picture_9.jpeg)

![](_page_43_Picture_0.jpeg)

- ◉ Time spent in find, insert or operator[]
- ◉ Easier to spot in bottom-up without inlining
- ◉ Know your data structures strengths and weaknesses

![](_page_44_Picture_0.jpeg)

- ◉ High spin time in profiler or equivalent tagged functions in instrumented profiles
- ◉ Look at the bigger picture and threading model
- Check out talks about concurrency **①**

![](_page_45_Picture_0.jpeg)

- ◉ Low core usage in timeline
- ◉ Consider parallel algorithms…
- ◉ … or a task scheduler

![](_page_46_Picture_0.jpeg)

- ◉ High CPI rate
- ◉ More and more important on modern CPUs
- ◉ Micro-optimization on large applications is tricky
- ◉ Keep for last

![](_page_47_Picture_0.jpeg)

- ◉ High wait/system time in filesystem or network API
- ◉ Can it be put in an async task instead?
- ◉ See my 2020 CppCon Talk: *Making Games Start Fast - A Story About Concurrency*

#### **Wait on Mutex or Semaphore**  $\mathbb{R}^{\triangleright}$

![](_page_48_Picture_10.jpeg)

![](_page_49_Picture_0.jpeg)

- ◉ High wait time on synchronization functions
- ◉ Remember: "it shouldn't be called *mutex*, it should be called *bottleneck*"
- ◉ Consider changing concurrency model

![](_page_50_Picture_0.jpeg)

- ◉ Profiler will show what sticks out
- ◉ Some filtering needs to be done by the developer to focus on the right part
- ◉ Deal with inefficient algorithms, data structures and locks first

![](_page_51_Picture_0.jpeg)

![](_page_52_Picture_0.jpeg)

- ◉ Profilers help pinpointing performance bottlenecks
- ◉ Domain knowledge can speed up the analysis by a lot
- ◉ Add instrumentation support to your program

### *Furthermore*

![](_page_53_Picture_1.jpeg)

### *Furthermore, I think your build should be destroyed*

![](_page_54_Figure_1.jpeg)

![](_page_55_Picture_0.jpeg)

## *Any questions ?*

You can reach me at

- mro@puchiko.net
- @MatRopert
- @mropert
- **Reduce that https://mropert.github.io**

![](_page_56_Picture_0.jpeg)

![](_page_56_Picture_1.jpeg)

![](_page_56_Picture_2.jpeg)

*<https://career.paradoxplaza.com/>*